# **Требования по оформлению статей для публикации в сборнике материалов Всероссийского совещания по вопросам применения и модификации Средних таблиц Библиотечно-библиографической классификации (ББК)**

## **Срок подачи материалов** — **до 15 августа 2024 г.**

1. К рассмотрению принимаются **не опубликованные ранее статьи** общим объемом вместе с примечаниями до 7 страниц (10 000 знаков вместе с пробелами). Превышение объема и неправильно оформленная рукопись может служить основанием для отклонения статьи. Автор подает окончательный авторский вариант рукописи. **Редакция не будет рассматривать несколько авторских версий одной и той же рукописи**.

2. Электронная версия текста именуется по фамилии автора/авторов.

3. Текст должен быть набран в текстовом редакторе Microsoft Word (версия не выше 97—2003), формат — А4, поля — 2 см со всех сторон, шрифт — Times New Roman, кегль — 14; междустрочный интервал  $-1,5$ , абзацный отступ (красная строка)  $-1,25$ , выравнивание текста по ширине; ориентация — книжная; без переносов. Не допускаются автоформатирование текста и скачивание текста из интернета.

4. В начале статьи указываются на русском языке: И. О. Фамилия автора (авторов), название статьи, аннотация (до 420 знаков с пробелами), ключевые слова (не более 5). Эти элементы статьи должны быть оформлены по следующему образцу:

## *Г. В. Михеева*

#### **А. Н. Оленин — директор Императорской публичной библиотеки**

Статья посвящена А. Н. Оленину — первому директору Императорской публичной библиотеки, создавшему первую национальную библиотеку России. Государственный деятель, президент Академии художеств, историк, палеограф, знаток и собиратель древнерусских рукописей А. Н. Оленин навсегда вошел в историю культуры нашей страны. *Ключевые слова:* А. Н. Оленин, Императорская публичная библиотека, история библиотечного дела ХIX в.

5. Все сокращения и аббревиатуры должны быть при первом употреблении полностью расшифрованы, кроме общеизвестных — РГБ, РНБ, РАН, ББК, УДК, НИР и др.

6. Инициалы соединяются между собой и с фамилией соединяются с помощью «неразрывного пробела» (одновременное нажатие клавиш Shift+Ctrl+Пробел).

7. Годы при указании определенного периода указываются в цифрах: 20-е гг., а не двадцатые годы. Конкретная дата дается с сокращениями: г. или гг. (1920 г., 1920–1922 гг.).

8. Века указываются римскими цифрами и с сокращениями: IV в. (или Х–ХI вв.).

9. Из сокращений допускаются только: т. д., т. п., др., т. е., см, руб., коп.

10. Кавычки — только «...». Внутри закавыченной цитаты употребляются кавычки "...".

11. При цитировании текста на церковнославянском, древнегреческом языках высылаются **лицензионные** шрифты (**обязательно!**).

12. **Запрещено использовать любые иллюстрации, в том числе графики, диаграммы и таблицы.** 

13. Справочный аппарат рукописи может включать затекстовые примечания и библиографический список использованных источников. *Список затекстовых ссылок содержит сведения только о тех изданиях, документах, на которые даны ссылки в основном тексте.*

14. Примечания оформляются как часть основного текста и помещаются после него в виде пронумерованного списка. Ссылки на примечания нумеруются арабскими цифрами в виде верхнего индекса (с использованием кнопки меню текстового редактора «надстрочный знак» —  $x^2$ ).

15. Список источников оформляется в соответствии с действующими стандартами **(ГОСТ 7.0.5—2008, ГОСТ 7.80—2000, ГОСТ Р 7.0.12—2011, ГОСТ 7.11—2004, ГОСТ 7.0.108—2022)** и выносится в конец статьи. Записи в списке располагаются **в последовательности упоминания источников по тексту статьи (а не по алфавиту)**. Ссылки на записи в списке помещаются внутри текста статьи в квадратных скобках [номер источника в списке, страница]. Использование автоматических постраничных ссылок не допускается. Например:

…Попытки установить источники, которыми мог пользоваться Зосима при изготовлении фронтисписа, предпринял А. А. Сидоров [1, с. 216-218]. Цифровые денежные величины записаны с помощью особой «шестиклеточной» графической системы: в верхние клетки вписывались алтыны и деньги, в нижние — рубли и полтины<sup>1</sup>.

# **Примечания**

 $1$  Стоимость бумаги вызывает вопросы.

# **Список источников**

1. *Сидоров А. А.* Древнерусская книжная гравюра. Москва, 1951. 556 с.

2. *Янина О. Н., Федосеева А. А.* Особенности функционирования и развития рынка акций в России и за рубежом // Социальные науки. 2018. № 1. С. 25–45. URL: http://academymanag.ru/journal/Yanina\_Fedoseeva\_2.pdf (дата обращения: 02.01.2024).

3. Библиотечная Ассамблея Евразии : сайт / Рос. гос. б-ка. [Москва, 2003– ]. URL: http://bae.rsl.ru (дата обращения: 17.05.2023).

4. Краткая статистическая справка о Российской государственной библиотеке в 2016 году (по состоянию на 01.01.2016) // Российская государственная библиотека : офиц. сайт. 2016. URL: https://www.rsl.ru/ru/about/documents/statisticheskayaspravka-o-rabotergb/statistics15 (дата обращения: 20.08.2023).

5. Книги старого дома : [Мир детства XIX – начала XX века : выставка], 23 окт. 2018 – 03 марта 2019 / Рос. гос. б-ка // Artefact : [гид по музеям России с технологией дополн. реальности]. [2018]. URL: https://ar.culture.ru/ru/exhibition/azbuka-benua (дата обращения: 10.12.2023).

6. ОР РГБ. Ф. 15. Оп. 1. Ед. хр. 7. 25 л.

7. *Фомин А. Г.* Материалы по истории русской бибилографии // РО ИРЛИ. Ф. 568. Оп. 1. Картон 5. Д. 1. Л. 5.

## *Ссылки на статьи из электронного журнала, имеющего самостоятельный сайт*

8. *Коротич А. В.* Актуальные аспекты формирования национальной архитектуры и средового дизайна // Архитектон : известия вузов : электрон. журн. 2029. № 1 (69). URL: http://archvuz.ru/2020\_1/2/. Дата публикация: 12.01.2020.

**Важно!** Если необходимо дать ссылку на один и тот же источник несколько раз, то в основном тексте требуется указать внутри скобок один номер ссылки, но разные страницы источника (или разные тома и страницы). Например:

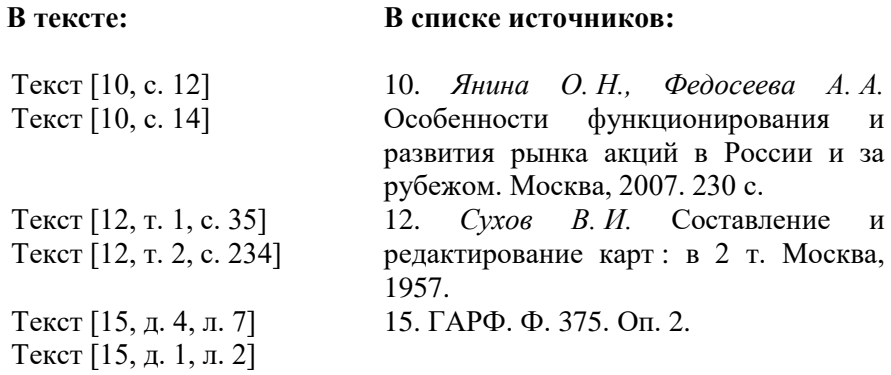

16. В конце статьи указывается Ф. И. О. (полностью), ученая степень, ученое звание, должность, место работы в Им. п., город, страна, e-mail, телефон. **(Просьба персональные данные давать в указанном порядке!)**

**Рукопись высылается вместе с подписанным акцептом ВНИМАНИЕ! Редакционная коллегия оставляет за собой право отклонять рукописи. Отзывы рецензентов не предоставляются.**